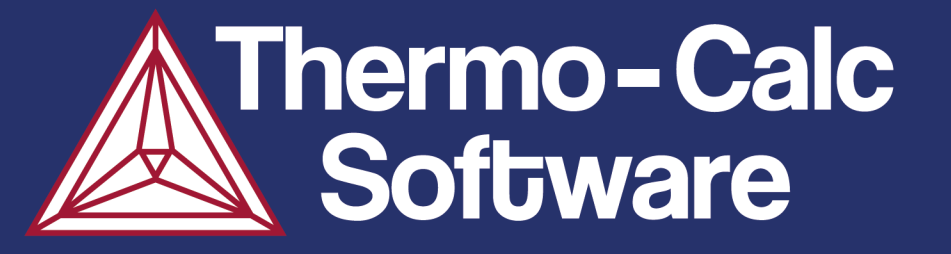

# **Corrosion – POURBAIX Diagrams**

Nicholas Grundy, Huahai Mao

www.thermocalc.com

## **Marcel POURBAIX**

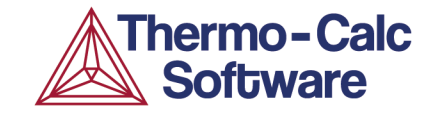

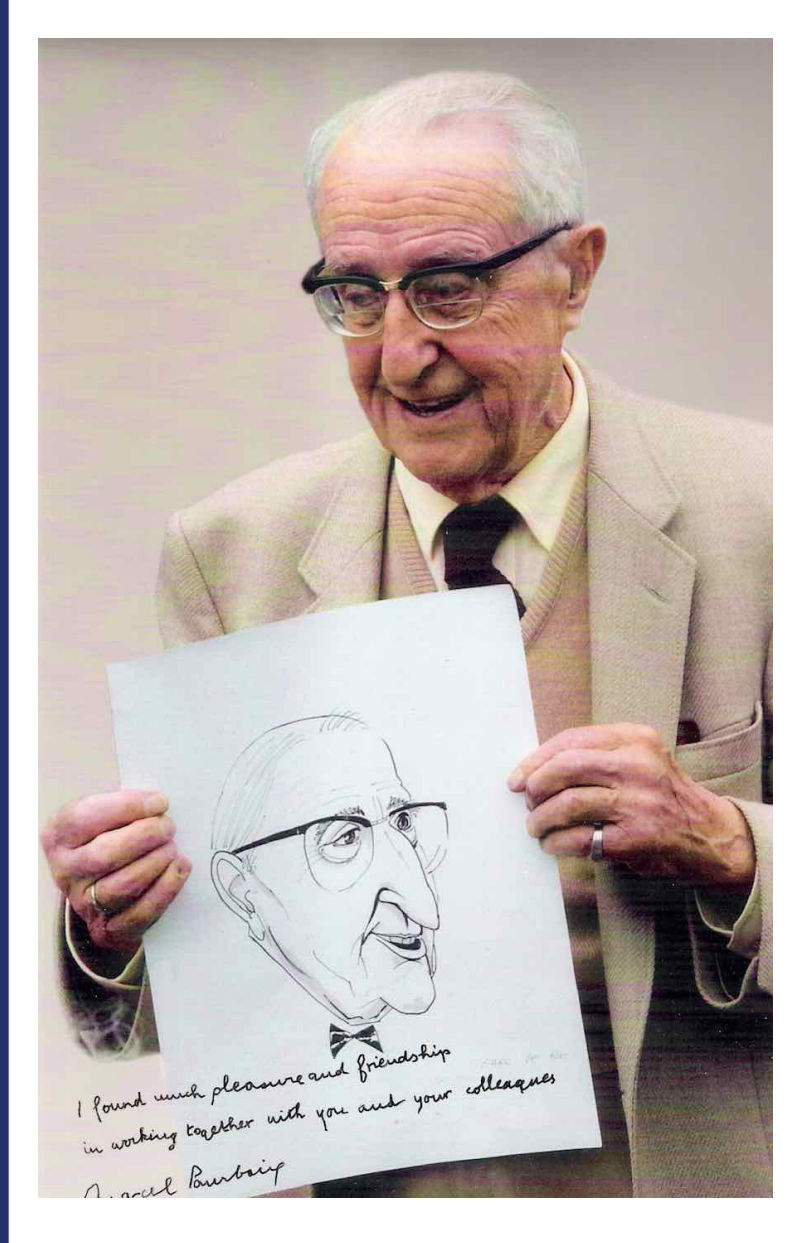

- Russian-born (1904 –1998) Belgian chemist and pianist.
- **Studied corrosion @ University of Brussels**
- Biggest achievement is the derivation of Eh-pH diagrams –a kind of electrochemical phase diagram.
- 1<sup>st</sup> Eh-pH diagram presented in 1949
- $\blacksquare$  1<sup>st</sup> Edition "Atlas of Electrochemical Equilibria", for all elements known at the time, published in 1963.

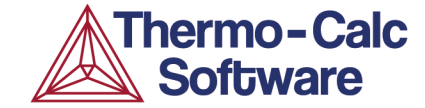

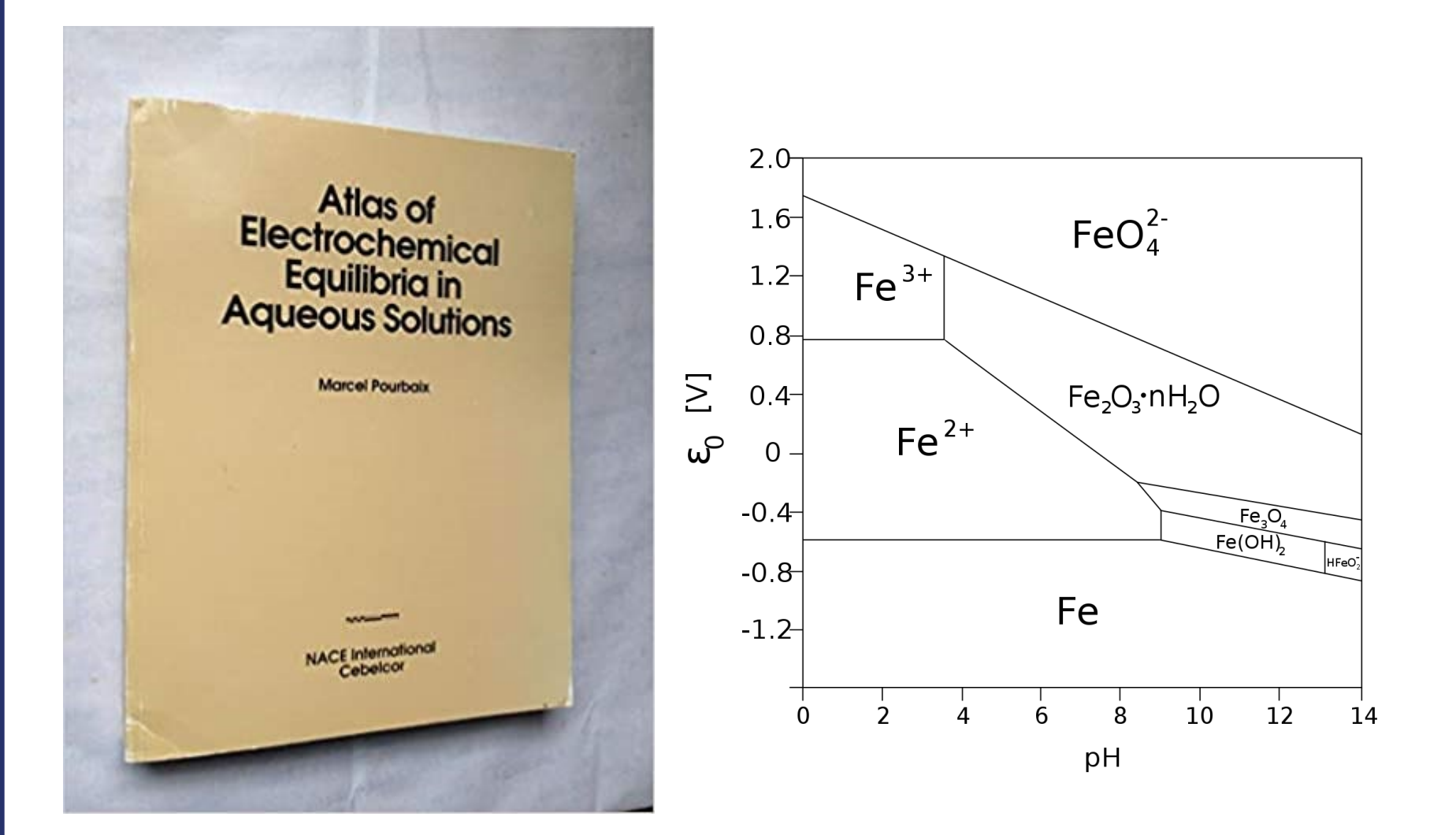

Marcel **Pourbaix** (1974): *Atlas of Electrochemical Equilibria in Aqueous Solutions, 2nd Ed*, Houston, Tex., National Association of Corrosion Engineers.

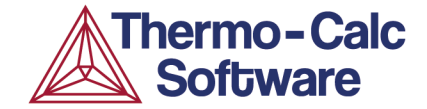

pE-pH, E<sup>o</sup>-pH, or potential-pH diagram

**Eh**:

(standard hydrogen) electronic potential, represents the redox state, derived based on Nernst equation.

> $\rightarrow$  Eh = MUR(ZE)/RNF where RNF is the Faraday constant (96485.3)

# **pH**:

Acidity or concentration of

 $\rightarrow$  pH = -log10[ACR(H+1,AQUEOUS)\*AH2O]] where AH2O is the molecular weight of the solvent  $H_2O$  (55.5)

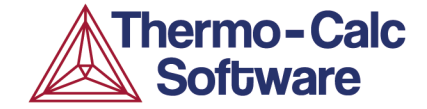

# For the electrochemical reduction reaction (cathodic reaction) **Ox +** *z* **e− → Red**

 $\Delta G = \Delta G^0 + RT \ln Q$  Q is the reaction quotient.  $\Delta G = -zFE$ , F is the Faraday constant, E the electrochemical potential.

The Nernst equation for an electrochemical half-cell is

$$
E_{\text{red}} = E^\ominus_{\text{red}} - \frac{RT}{zF} \ln Q = E^\ominus_{\text{red}} - \frac{RT}{zF} \ln \frac{a_{\text{Red}}}{a_{\text{Ox}}}
$$

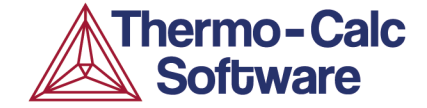

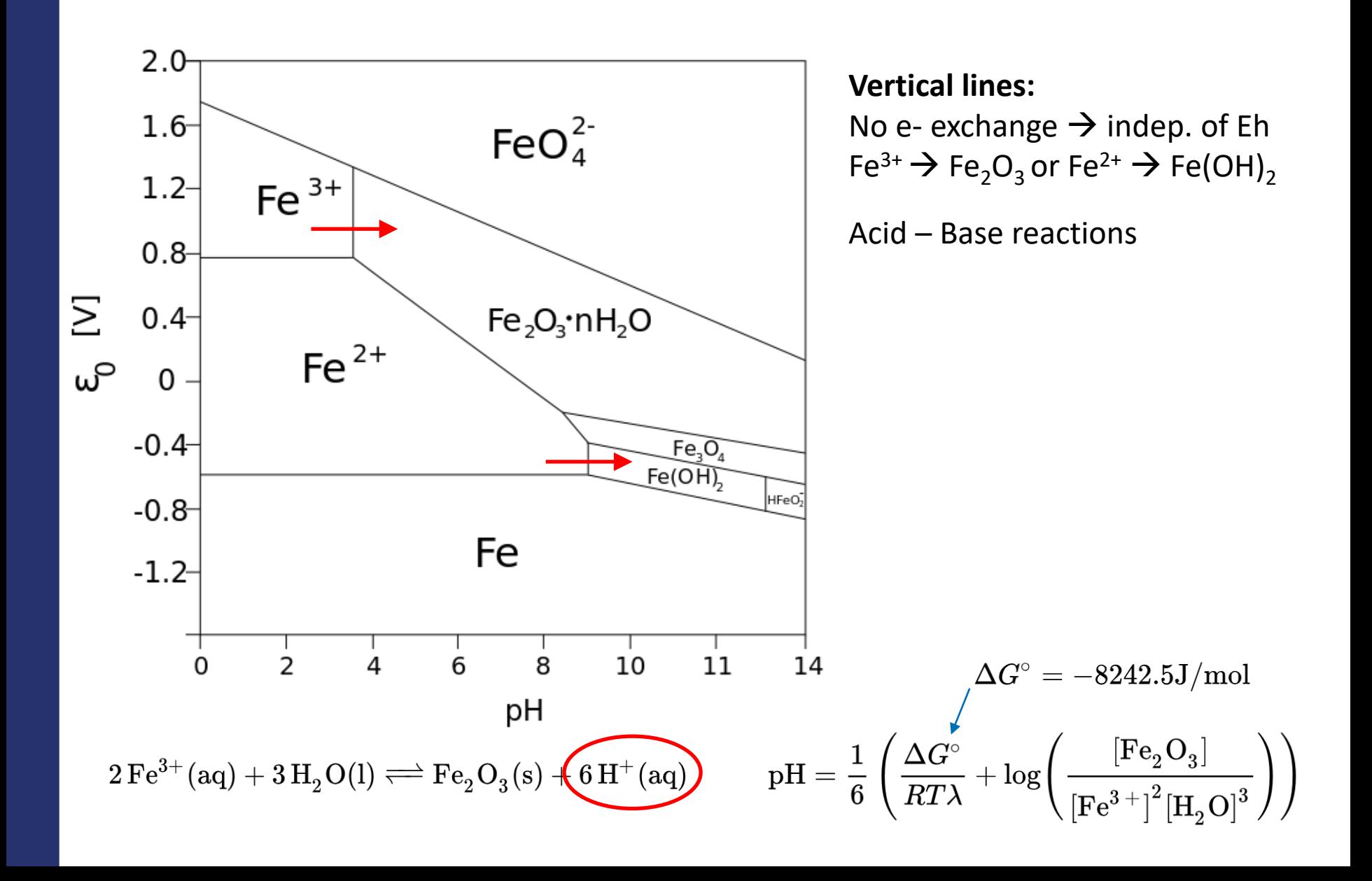

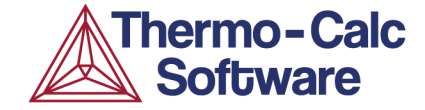

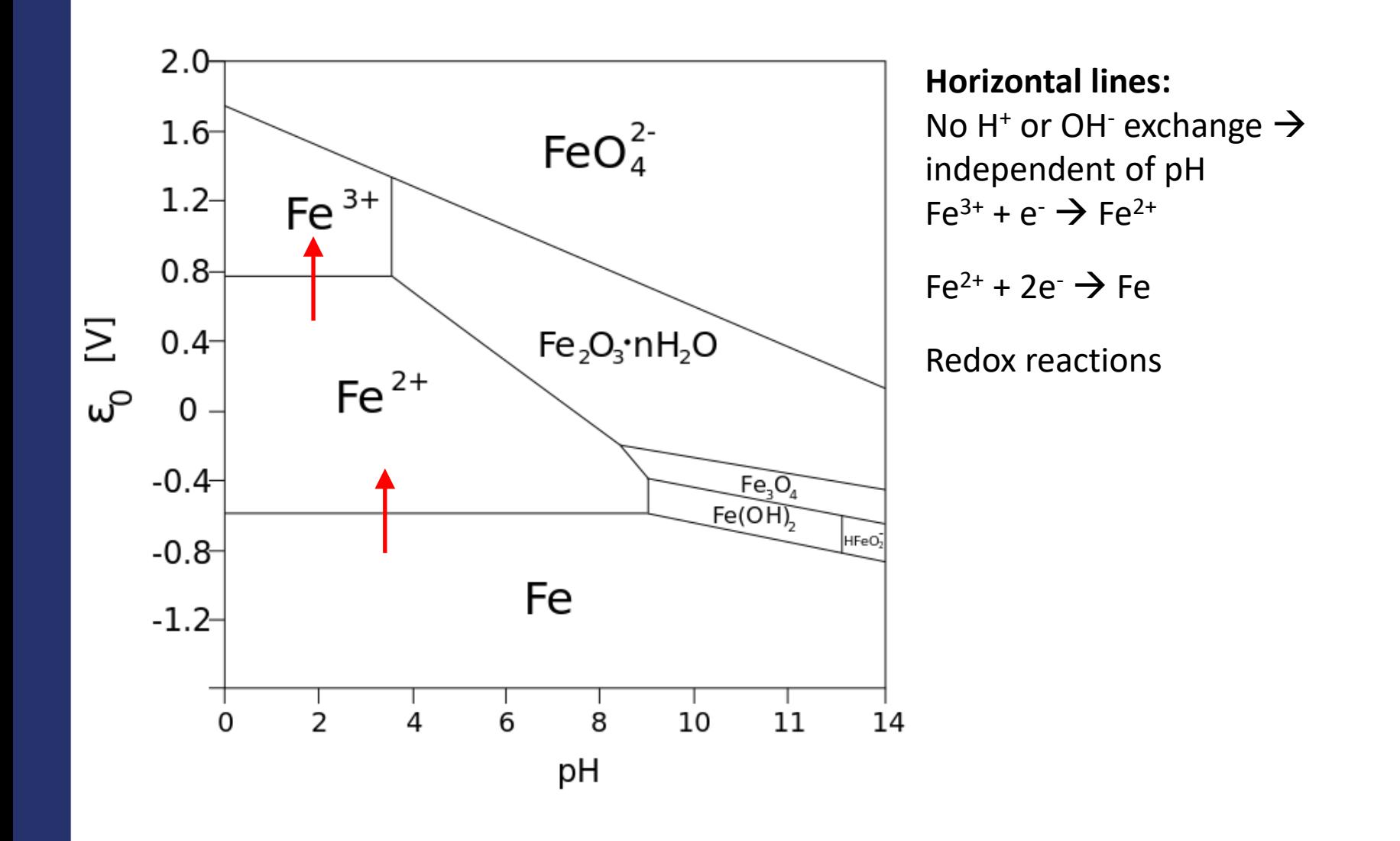

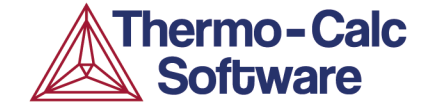

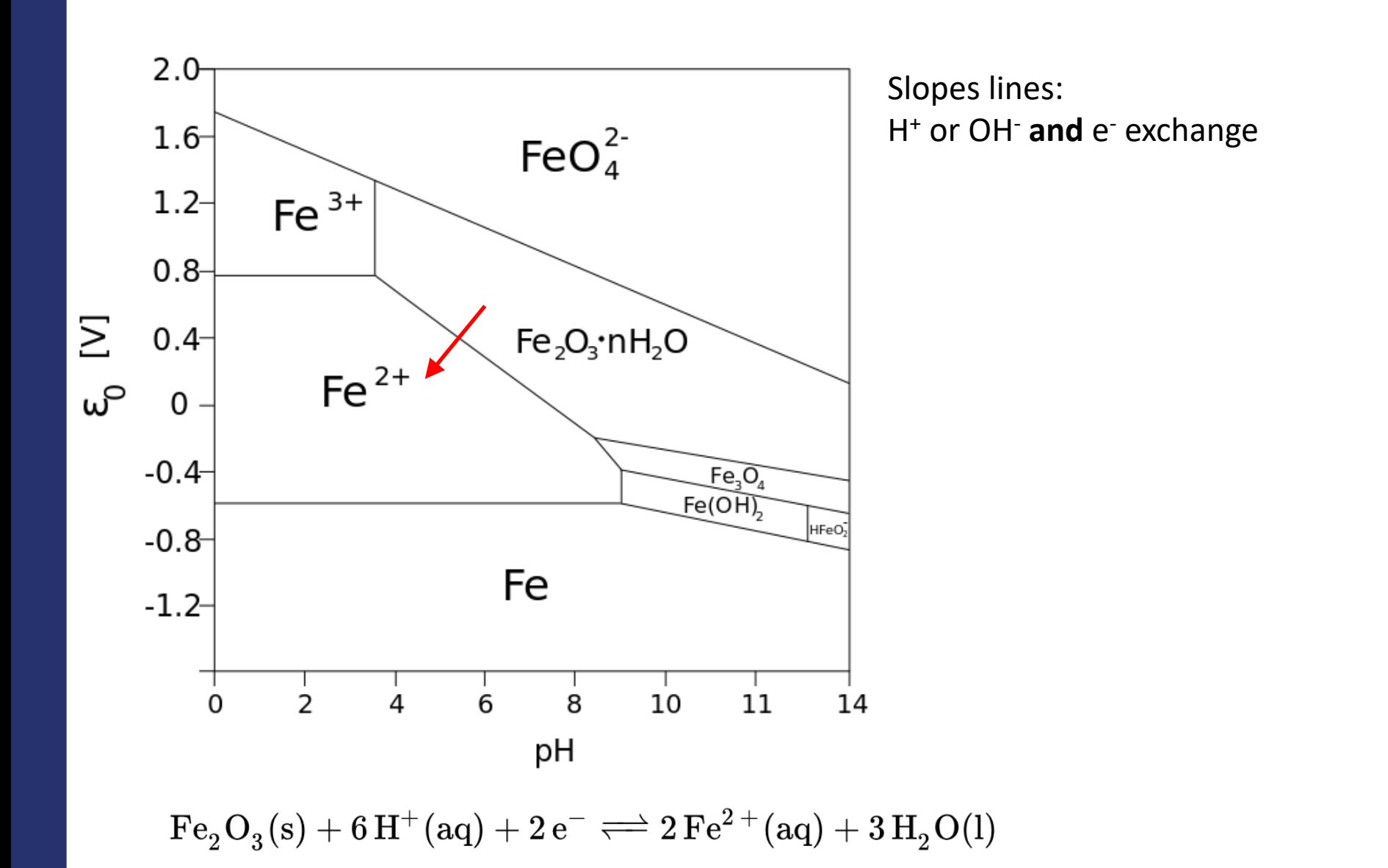

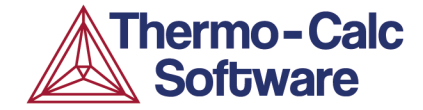

Including stability region of water

3 regions can be designated: Corrosion / Passivation / Immunity

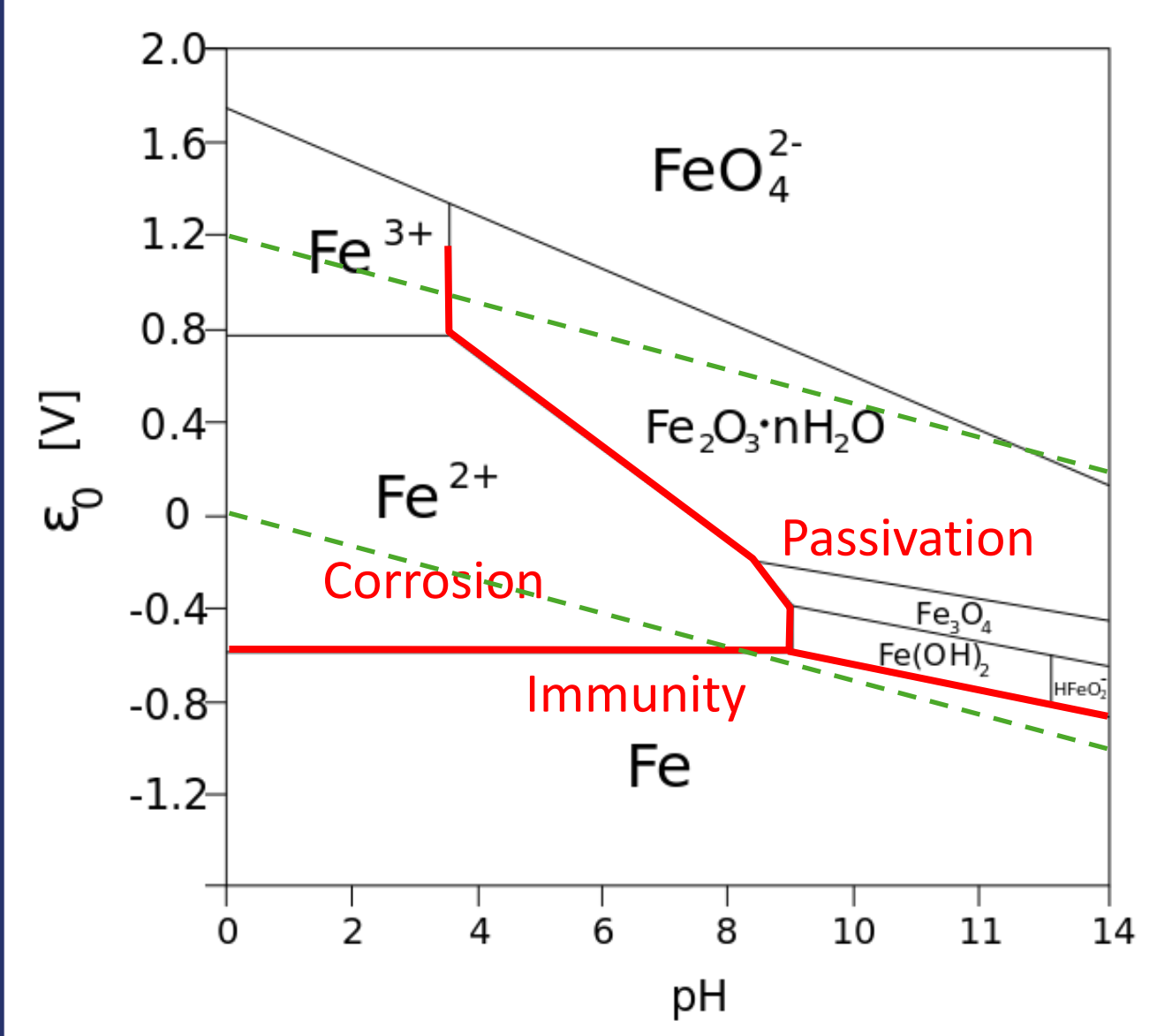

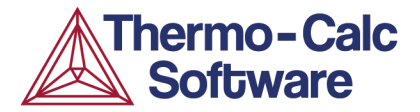

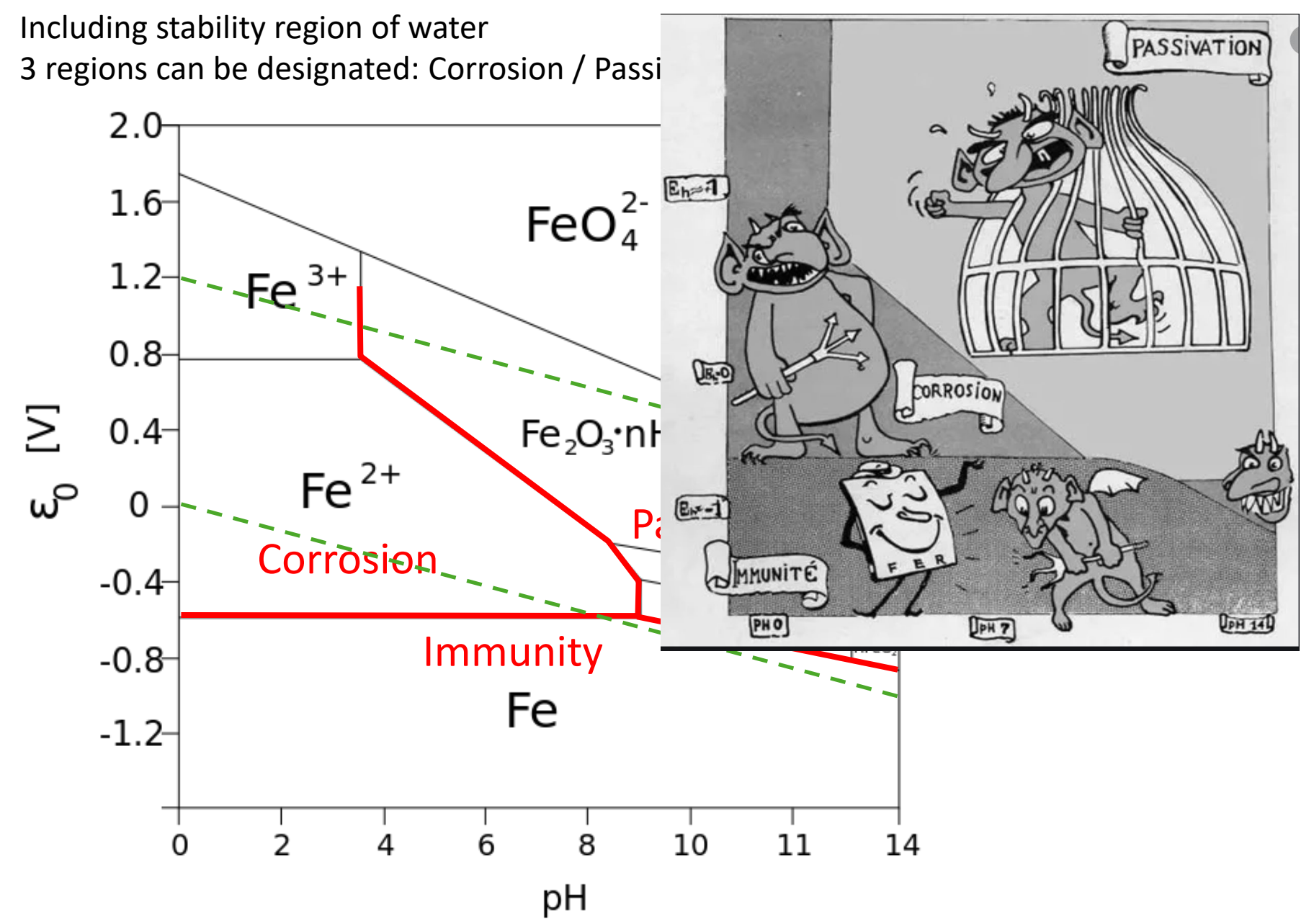

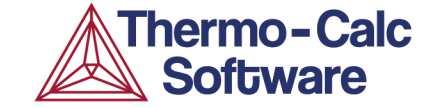

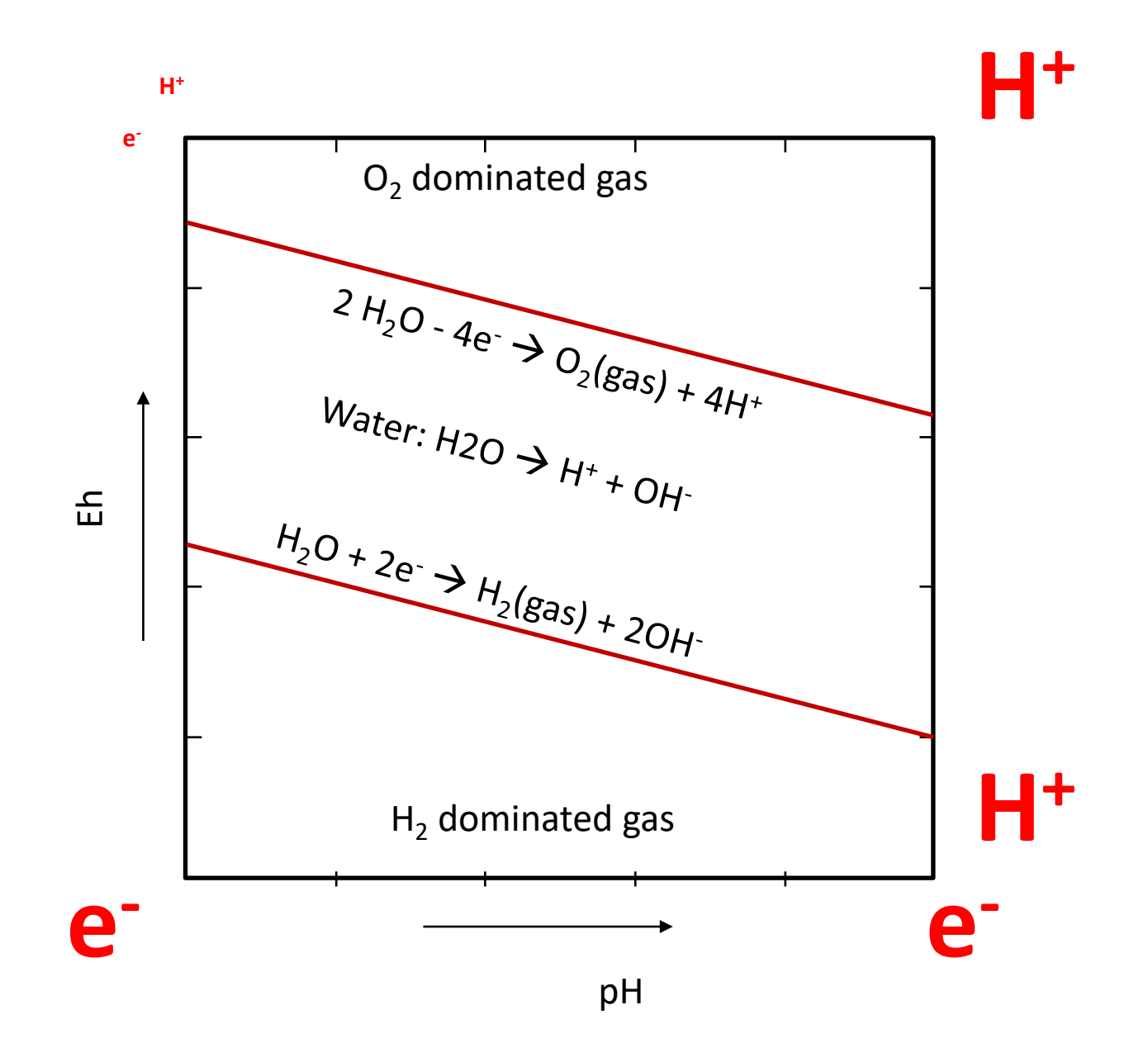

# **Calculation of POURBAIX Diagrams with Thermo-Calc**

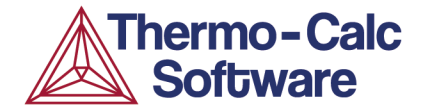

**Easy set-up in POURBAIX module: Q&A "wizard" SYS:** GO POURBAIX

#### **Required phases and databases**

- AQUEOUS phase, REF\_ELEC phase: AQS2, TCAQ3, PAQ2
- Alloy: TCFE9, SSOL6, …
- Phases resulting from chemical or electrochemical reaction (hydroxide, oxide, sulphide, etc…): SSUB6, TCOX8
- Gas phase: SSUB6

#### **Database descriptions**

AQS2: larges number of elements, originally from TGG (Theoretical Geochemistry Group, Prof. Saxena), applies the generalized HKF (Helgeson-Kirkham-Flowers) model, valid to 1000°C and 5 kbar .

TCAQ3: Applies the SIT (Specific Ion Interaction Theory), valid up to 350°C and 100 bar.

PAQ2: Subset of TCAQ3 includes all phases necessary for calculations.

- For demonstration and simple systems.
- Does not require appending different databases.

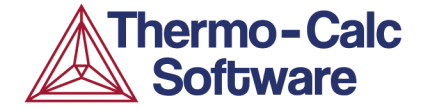

Defining the initial multi-component multi-phase electro-chemical reaction/equilibrium system:

- With 1 kg of water as basis; retrieve AQUEOUS phase, REF\_ELEC phase from aqueous solution databases: PAQ2, TCAQ3, AQS2;
- Plus initial concentrated solutes (e.g., composition in sea water);
- Add initial amount of specific alloy or phases (e.g., 0.01 m stainless steel or BCC);
- Inclusion of various secondary phases (e.g. oxides, sulphides, hydroxides, etc.) that would form from interactions;
- Usually include the gas phase

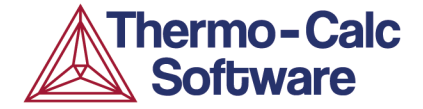

### **1. Ordinary TDB -> GES -> POLY -> POST Module - Routine**:

- Command-Line-Driven user-interface, or GUI
- Flexible single equilibrium calculation, stepping, mapping
- Special requirements on proper definitions / settings (tips available via the command *database-information*)
- example:TCEX53

# **Settings in the TDB – POLY – POST Sequence**

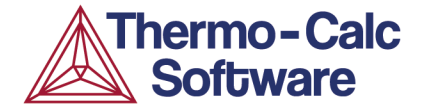

- $\checkmark$  Redefine the **components** as follows: DEF-COMP H2O H+1 ZeFe Ni NaClCl-1 S <& other components> ;
- appropriately define the **equilibriumconditions**, e.g., SET-COND P=1e5 T=300 B=1000 N(H+1)=0 N(Ze)=0 N(Fe)=1e-6 N(NaCl)=3...;
- set the necessary **reference states**for some components, e.g., SET-REFERENCE-STATE H2O AQUEOUS \* 1E5 ; SET-REFERENCE-STATE ZE REF\_ELEC \* 1E5 ; SET-REFERENCE-STATE NaCl HALITE \* 1E5 ; SET-REFERENCE-STATE Fe BCC \* 1E5 ;
- $\checkmark$  The pH and Eh are thus defined by entering the following functions: ENT-SYM FUNC  $pH = -log10(ACR(H+1), AQUEOUS)$ ; ENT-SYM FUNC Eh=MUR(ZE)/RNF ;
- The **REF\_ELECTRODE** phase is the reference electrode which should ALWAYS be included in a defined system involving aqueous solution for the purpose of calculating electron potential [MUR(ZE)], while this phase must ALWAYS be SUSPENDED in all the POLY calculations.

# **Two Calculation Strategies in Thermo-Calc**

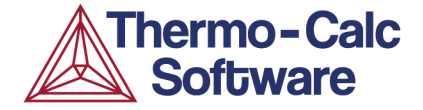

#### **2. Advanced POURBAIX Module**

- Question-Answer-Driven user-interface
- Easy set-up
- Multiple options for various mapping/stepping calculations
- Multiple choices for different post-processing purposes
- Automatic and straightforward definitions/settings
- example: TCEX40

#### **POURBAIX Module**

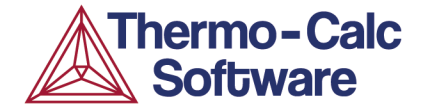

SYS: go POURBAIX\_DIAGRAM WELCOME TO THE POURBAIX MODULE !!!!!!!!!!!!!!!!!!!!!!!!!!!!!! for Quick Calculations of Pourbaix Diagrams =========================================== Pingfang Shi and Bo Sundman Thermo-Calc Software AB NorraStationsgatan93 SE-113 47 Stockholm, Sweden (Version 7.0, Mar. 2014) Need any instruction on the POURBAIX module? /N/:

Enforce a PAUSE after plotting when running a MACRO? /N/:

----------------------------------------------------------

| |

-----------------------------------------------------------

| 1. Start a completely new POURBAIX diagram calculation | | 2. Open an old file & plot other property diagrams | 3. Open an old file & make another POURBAIX calculation | | 4. Open an old file & make another STEPPING calculation | | |

Select option /1/:

# **POURBAIX Module**

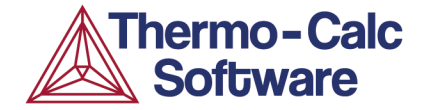

*Possible quantities for plotting property diagrams:*

- $\checkmark$  T Temperature (°C or K)
- $\sqrt{P}$  Pressure (Pa)
- $\checkmark$  NP Stable Phase (mole/kg of water)
- $\checkmark$  BP Stable Phase (gram/kg of water)
- $\checkmark$  pH Acidity
- $\checkmark$  Eh Electronic Potential (V)
- $\checkmark$  Ah Electronic Affinity (kJ)
- $\checkmark$  pe Electronic Activity (log10ACRe)
- $\checkmark$  IS Ionic Strength
- $\checkmark$  TM Total Concentration (in molality)
- $\checkmark$  Aw Activity of Water
- Oc Osmotic Coefficient
- $\checkmark$  MF(AQsp) Mole Fractions of Aqueous Species
- $\checkmark$  ML(AQsp) Molalities of Aqueous Species
- $\checkmark$  AI(AQsp) Activities of Aqueous Species
- RC(AQsp) Activity Coefficients of Aqueous Species

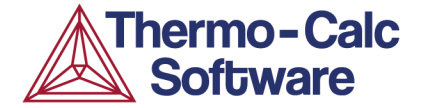

The shape of a Pourbaix diagram of a complex multi-component alloy and the stability relations of various secondary phases (oxides, hydroxides, sulfides, sulfates, carbonates, nitrates, silicates, halides, or other forms) depend upon the following important factors:

- $\checkmark$  Initial amount and composition of the alloy
- $\checkmark$  Initial amount and composition of the aqueous solution
- $\checkmark$  Model treatments on various phases
- Temperature and pressure conditions

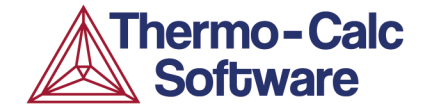

#### Excluding GAS phase Including GAS phase

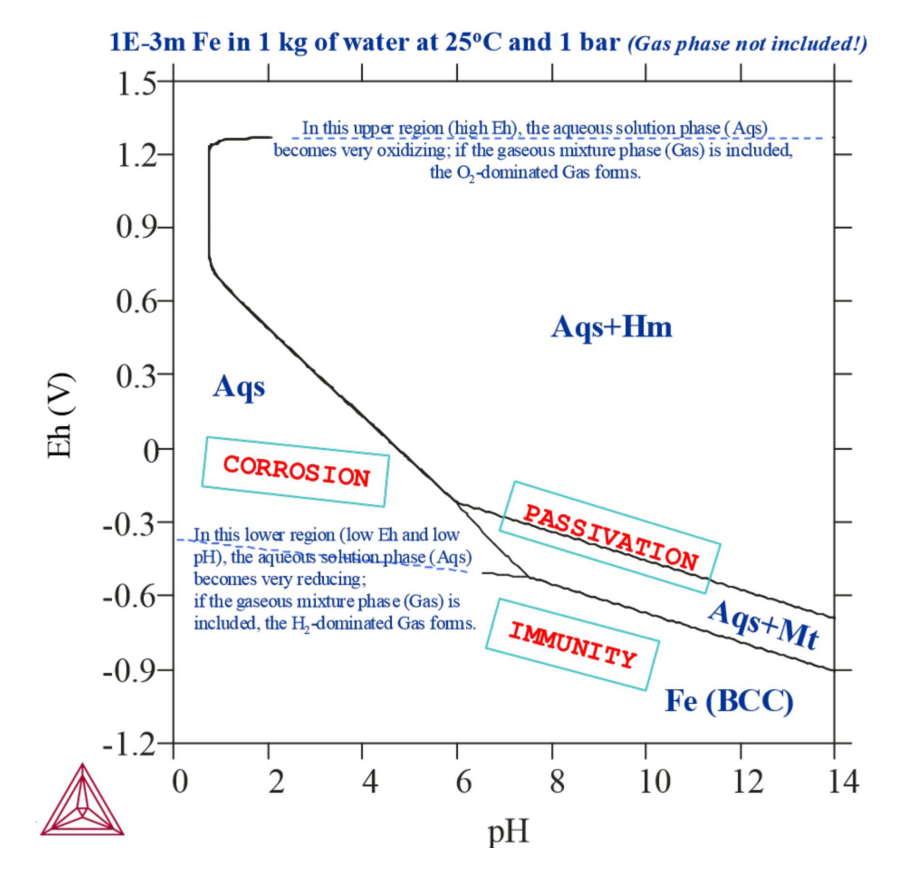

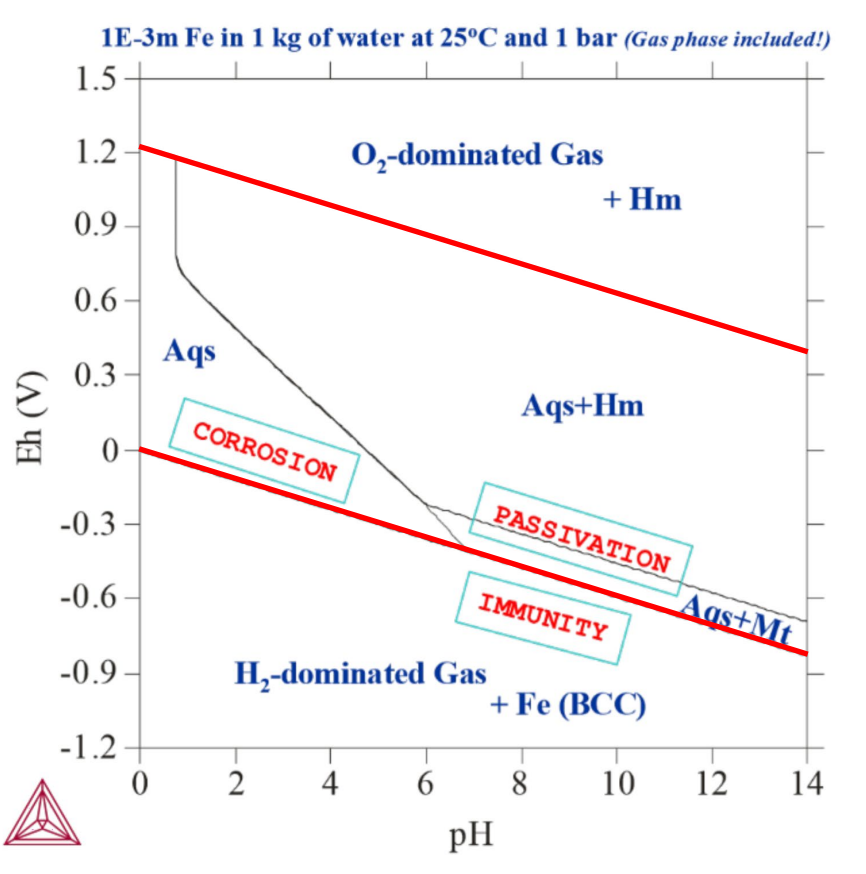

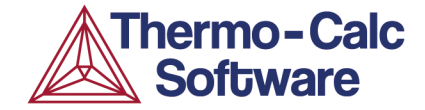

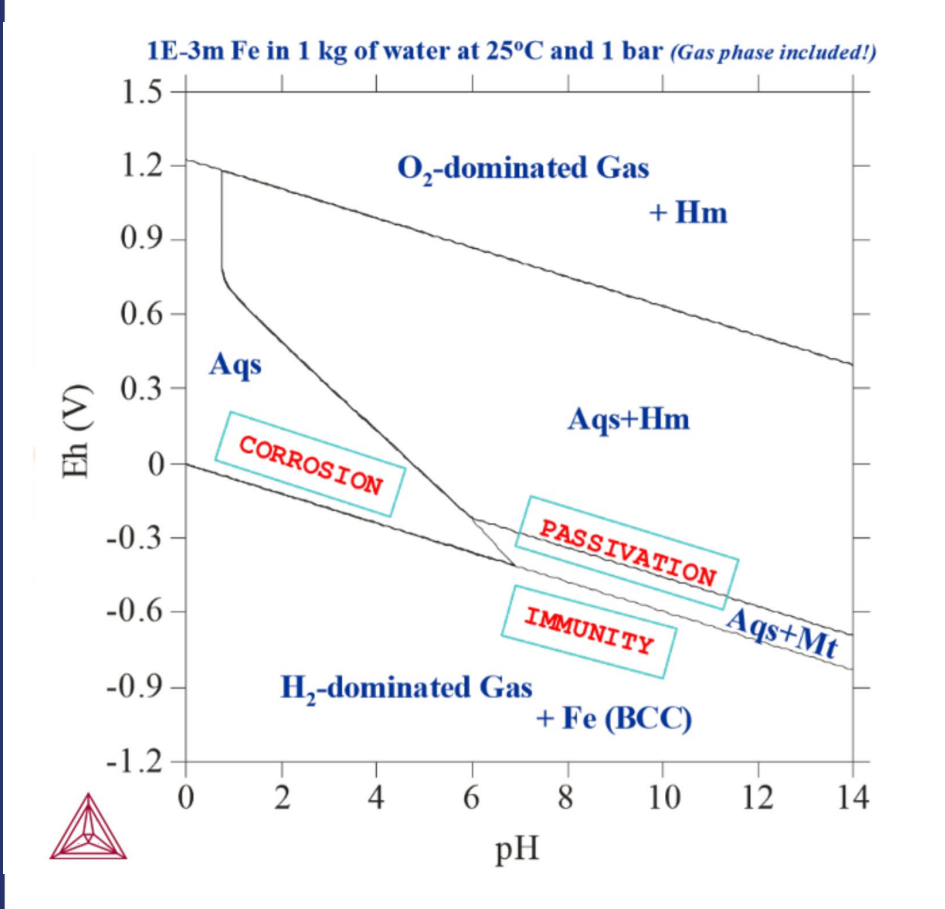

#### Lowering Fe content in aqueous phase

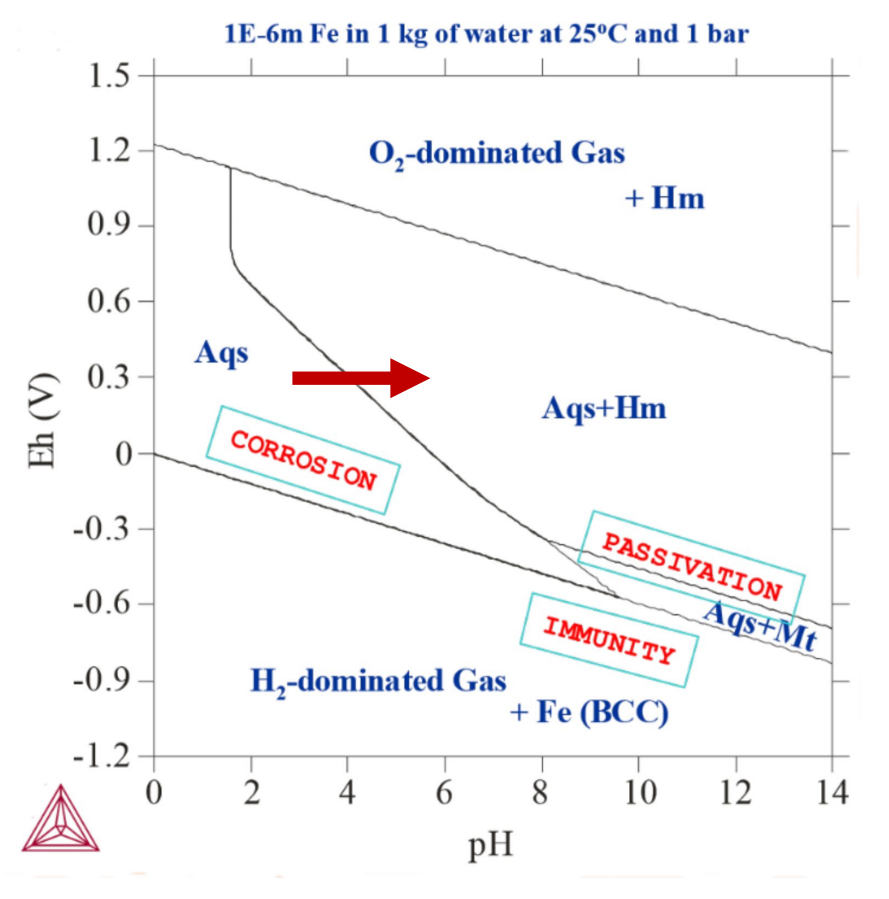

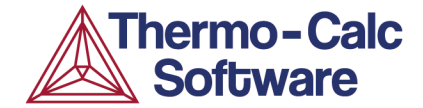

Adding  $SO_2$  (H<sub>2</sub>S has the same effect)

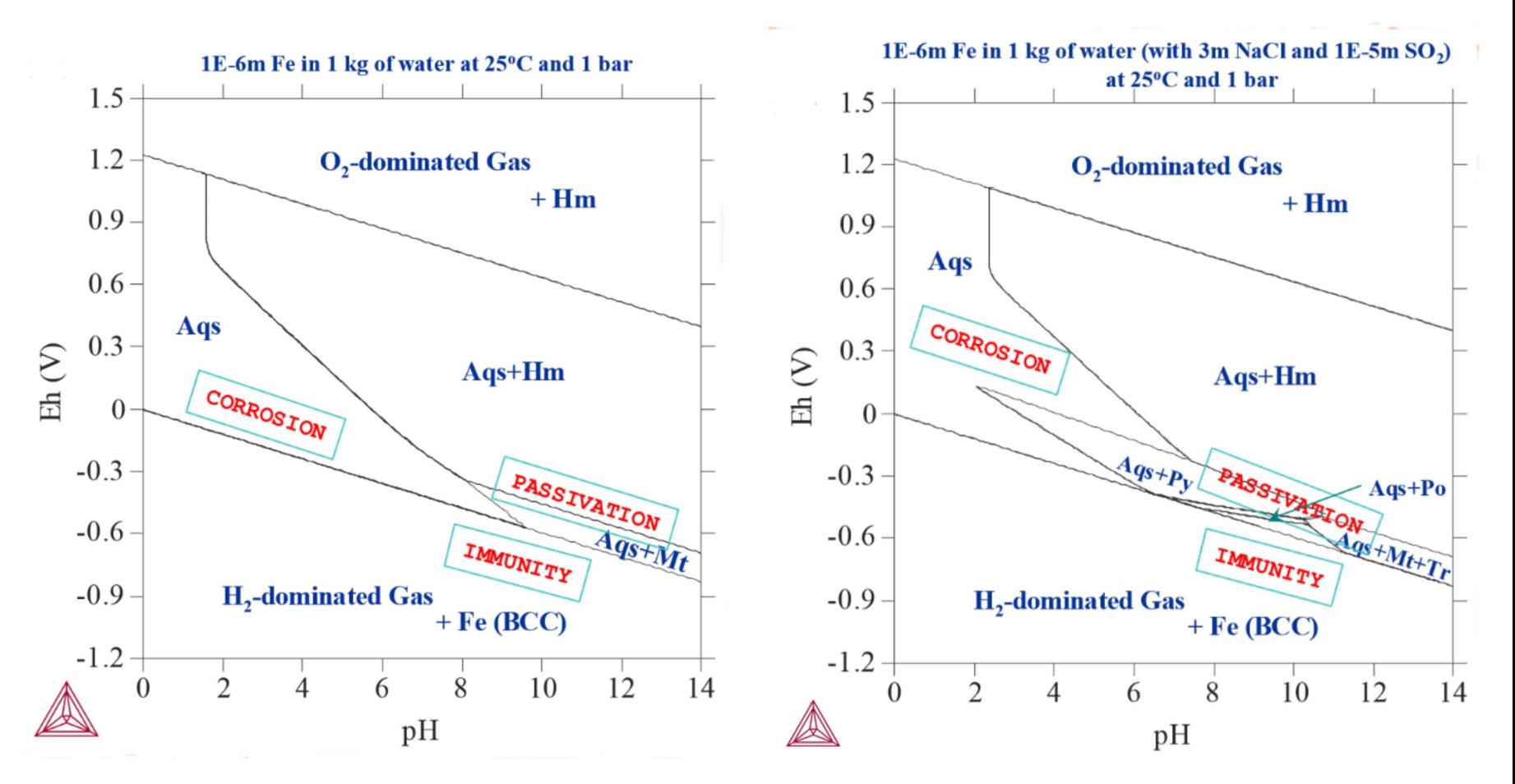

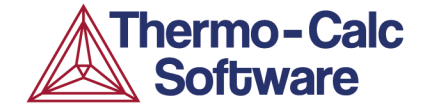

#### Different P-T conditions

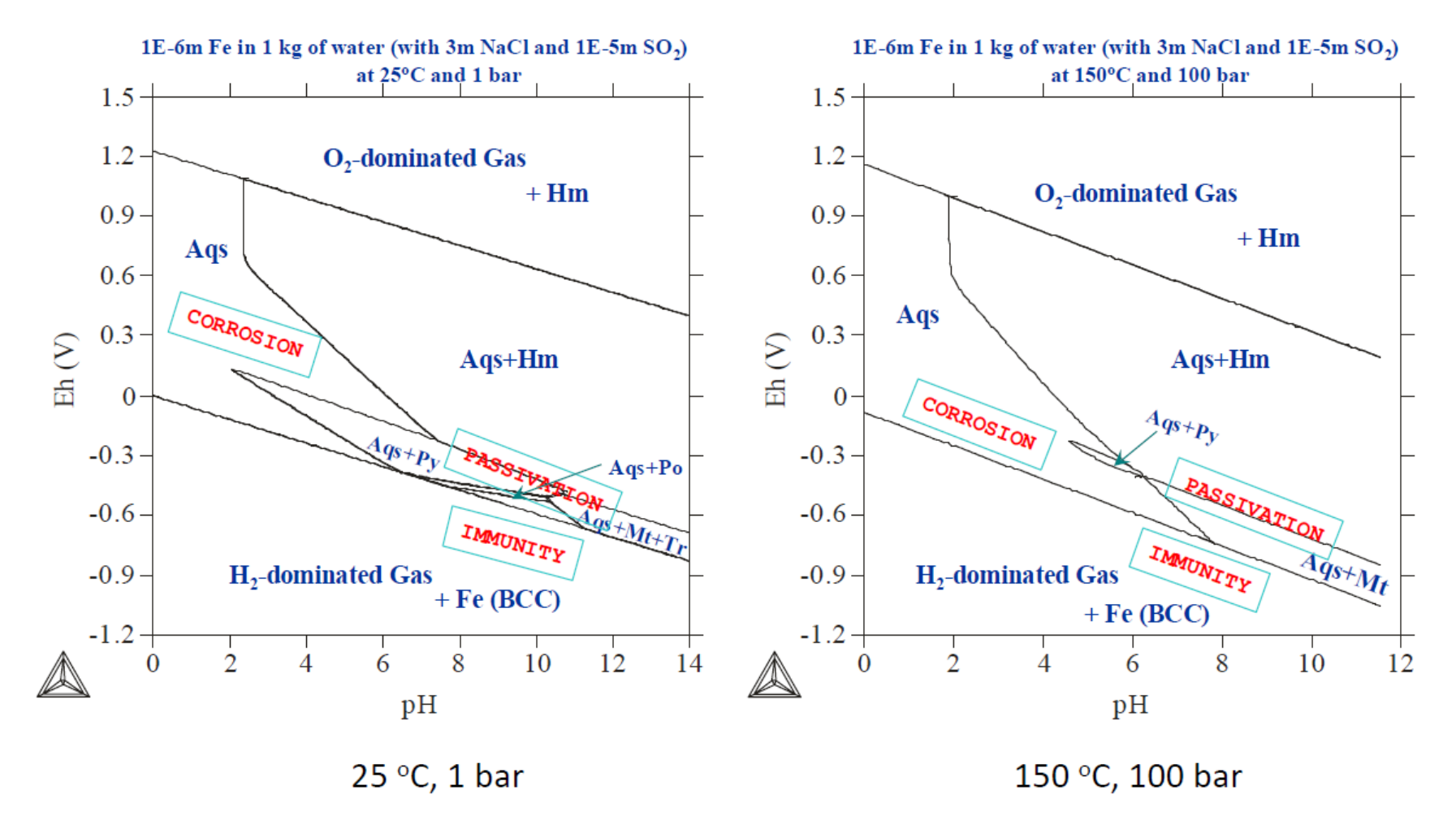

#### **Example of More Complex System**

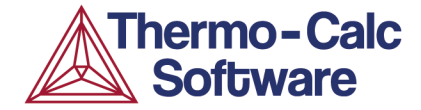

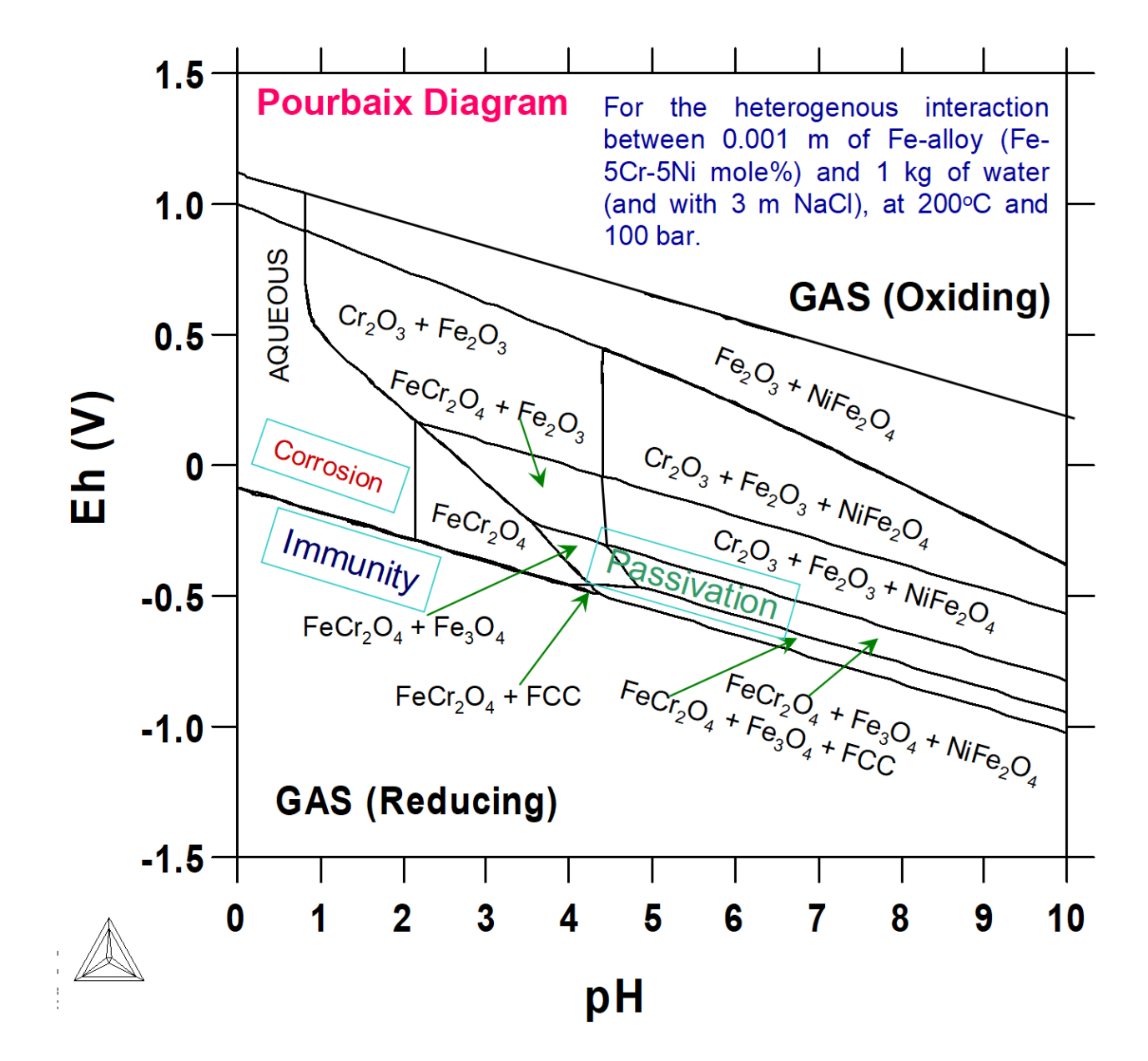

#### **Example of More Complex System**

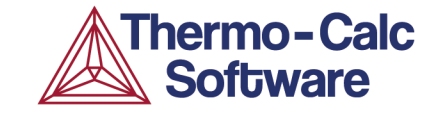

#### **Fe-5at% Cr steel, 1kbar, 300°C in 1 kg water with NaCl and H2S**

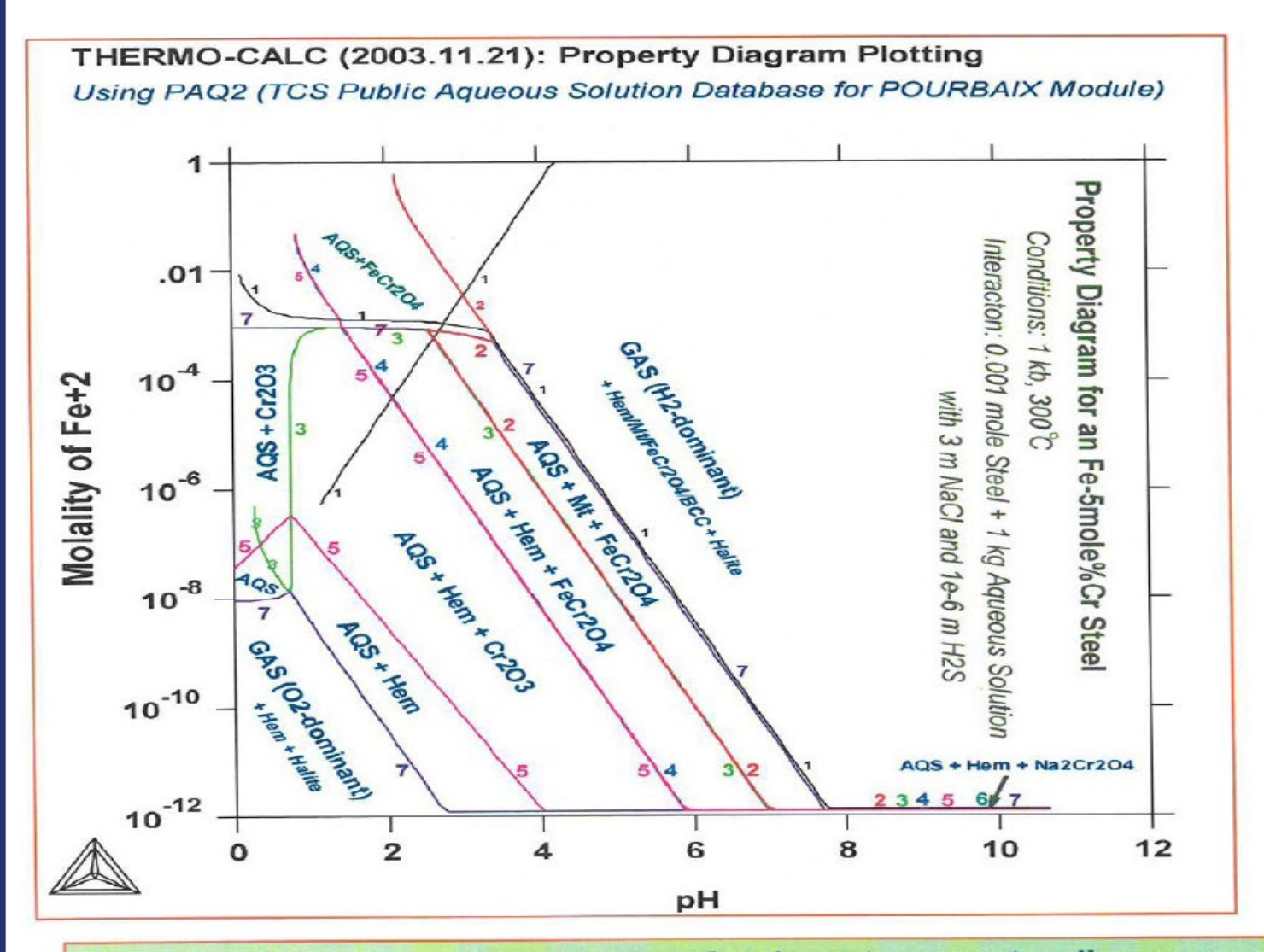

Property Diagrams: Many types of relevant property diagrams, using various X-/Y-axis variables, can be generated from a single POURBAIXmodule calculation.

# **Example of More Complex System**

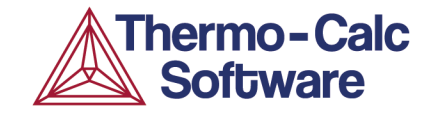

# **Ni38Cr21Fe20Ru13Mo6W2 HEA water at 25°C and 1 atm**

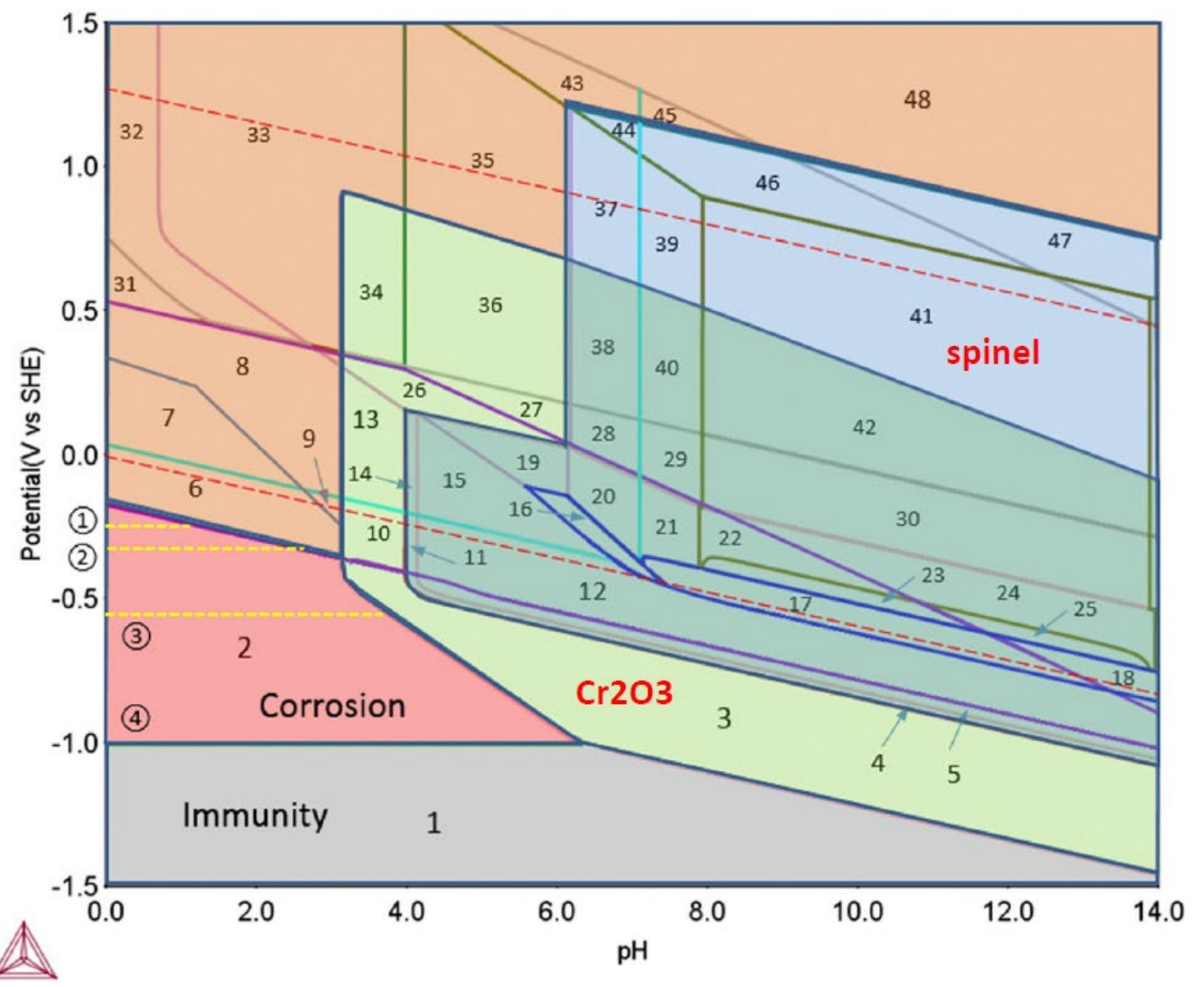

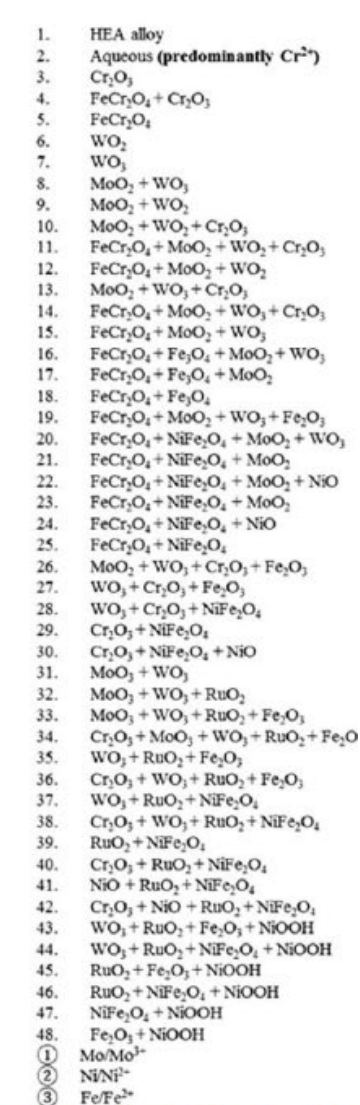

Lu et al., Scripta Materialia **152** (2018) 19-22

# **Limitations of Experimental Pourbaix Diagrams**

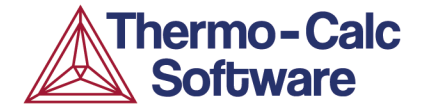

- Pourbaix diagrams are **fully-equilibrium** phase diagrams. No information on corrosion kinetics is provided by such thermodynamically-derived diagrams
- Pourbaix diagrams are derived for some **selected T and P** conditions (normally 1 atm and 25°C.
- Pourbaix diagrams are derived for **selected concentrations** of ionic species (*e.g.* 10-6 M of metal in 1kg of water).
- Most Pourbaix diagrams consider **pure substances** only (*e.g.* pure iron in pure water only). Additional computations must be made separately if other species are involved.

## **Advantages of CALPHAD-based Calculations**

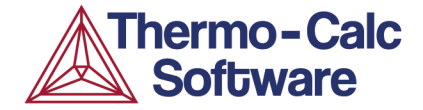

**Complex Phases:**  $\checkmark$  Alloy compound / solid solution phases  $\checkmark$  Oxide / Sulfide / Silicate / ... solution phases  $\checkmark$  Aqueous solution phases  $\checkmark$  Gaseous mixture phases. **Complex Environments:** ↓ Very wide P-T ranges  $\checkmark$  Concentrated aqueous solutions **Multiple Functionality:**  $\checkmark$  Many types of phase diagrams &

property diagrams

#### **Modelling G of Aqueous Solutions**

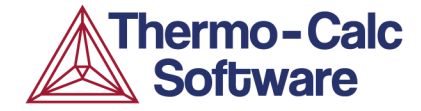

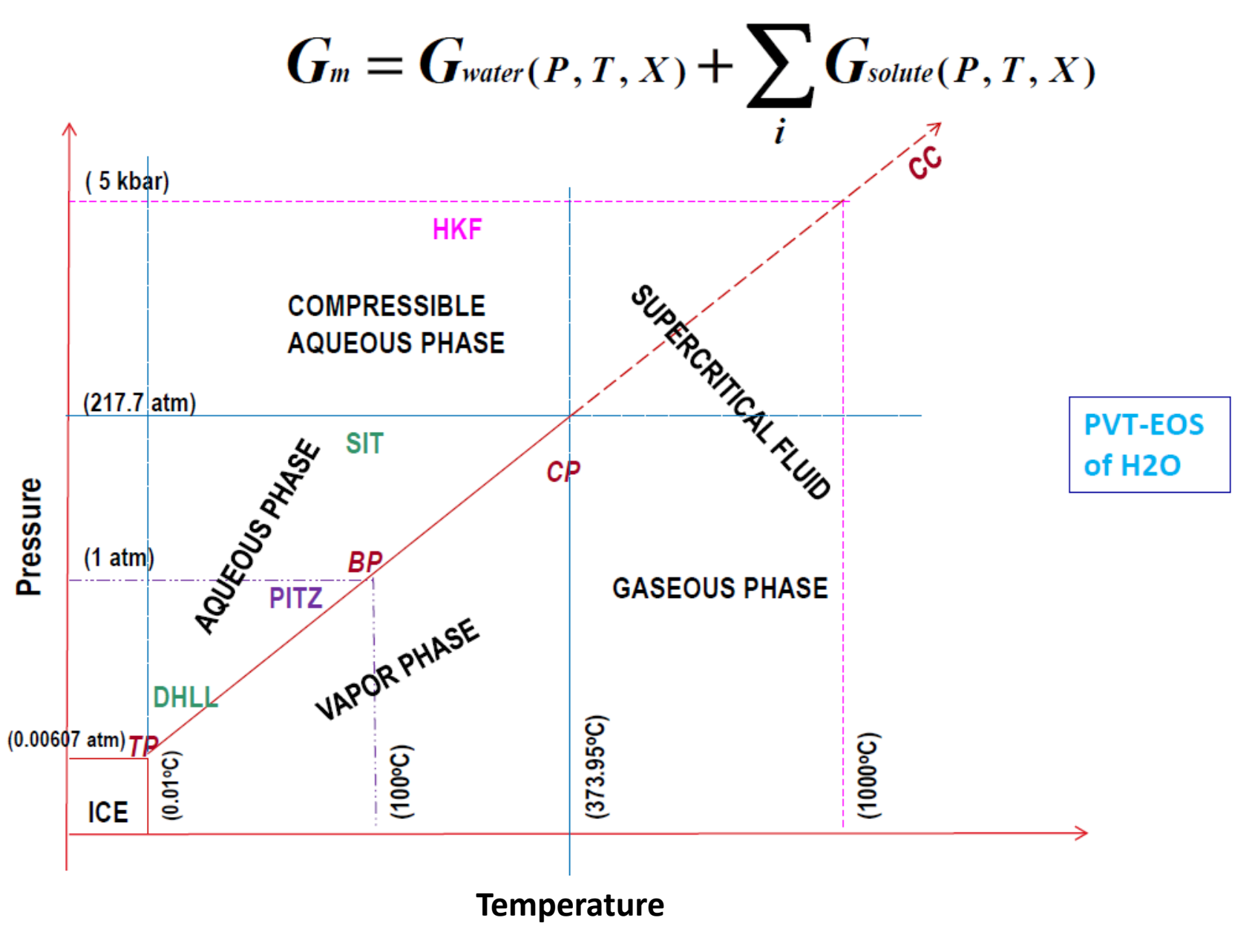

![](_page_29_Picture_1.jpeg)

#### **Thermodynamic models**

- **DHLL**  Debye-Hückel Limiting Law Term
- **SIT** → Specific Interaction Theory Model
- **HKF** Complete Revised HKF Model (Helgeson-Kirkham-Flowers)
- **PITZ** Generalized Pitzer's Formalism

# **Thermodynamic databases**

- $\checkmark$  **AQS2** HKF model, valid to 1000°C, 5kbar and 6 molality - includes 82 elements.
- **TCAQ3** developed in TCSAB, SIT model, valid to 350°C, 100bar & 3 mol - includes 75 elements.
- **PAQ2** TCSAB demo database, subsets of TCAQ2 + SSUB4 + SSOL4.
	- includes 11 elements (Fe-Co-Cr-Na-Ni-C-H-O-N-S-Cl)

# **Applications in Material Science and Engineering and Others…**

![](_page_30_Picture_1.jpeg)

- $\checkmark$  Hydro-Metallurgical Processes
- $\checkmark$  Hydrothermal Formation and Separation Processes
- $\checkmark$  High- / Low Temperature Corrosion Processes
- Recycling Processes
- $\checkmark$  Aqueous Chemistry
- $\checkmark$  Chemical Engineering
- $\checkmark$  Food, Medicine & Energy Production
- Geochemical Systems (Natural Resources)
- $\checkmark$  Environmental Protections of Water Resources
- $\checkmark$  Environmental Impact of Nuclear Fuel Waste
- $\checkmark$  Environmental Assessment of Industrial Pollution

--- *and many more*